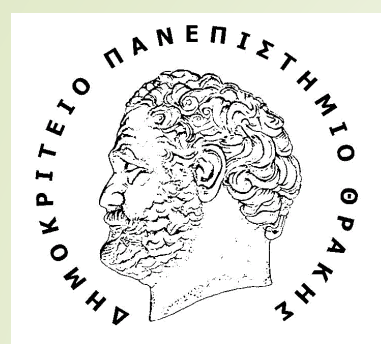

1

Τμήμα Ηλεκτρολόγων Μπχανικών και Μπχανικών Υπολογιστών

Department of Electrical and Computer Engineering

## **ΔΟΜΗΜΕΝΟΣ ΠΡΟΓΡΑΜΜΑΤΙΣΜΟΣ**

ΕΡΓΑΣΤΗΡΙΟ 9

Διδάσκουσα καθηγήτρια: **Ε.Κατσίρη**

Υπεύθυνος εργαστηρίου**: Α.Γαζής**

Βοηθός εργαστηρίου**: Χ.Καρασούλας**

Όταν δηλώνουμε μια μεταβλητή στον compiler, (π.χ. int x=3;), αυτή η δήλωση δεσμεύει χώρο στην **μνήμη του υπολογιστή!**

**Ως «μνήμη υπολογιστή», ορίζεται η μνήμη RAM**

**Οι δείκτες έχουν συγκεκριμένο μέγεθος ανάλογα με την αρχιτεκτονική του συστήματος:**

- →**Αρχιτεκτονική 32 bit** ➔**μέγεθος δείκτη: 4 bytes (32 bits)**
- →**Αρχιτεκτονική 64 bit** ➔**μέγεθος δείκτη: 8 bytes (64 bits)**
- →**Αρχιτεκτονική 16 bit** ➔**μέγεθος δείκτη: 2 bytes (16 bits) (παλαιότερα υπολογιστικά συστήματα)**

- ➢ **Οι δείκτες στην C καταλαμβάνουν (δεσμεύουν) κελιά μνήμης όπου κάθε κελί μνήμης έχει χωρητικότητα 1Byte!**
- ➢ **Kάθε κελί είναι αριθμημένο με έναν ΜΟΝΑΔΙΚΟ ακέραιο αριθμό (το κάνει ο DevCpp δλδ o compiler)**

**Οι δείκτες στην C καταλαμβάνουν κελιά μνήμης όπου κάθε κελί μνήμης έχει χωρητικότητα 1Byte!**

**Η μνήμη έχει την εξής αναπαράσταση:**

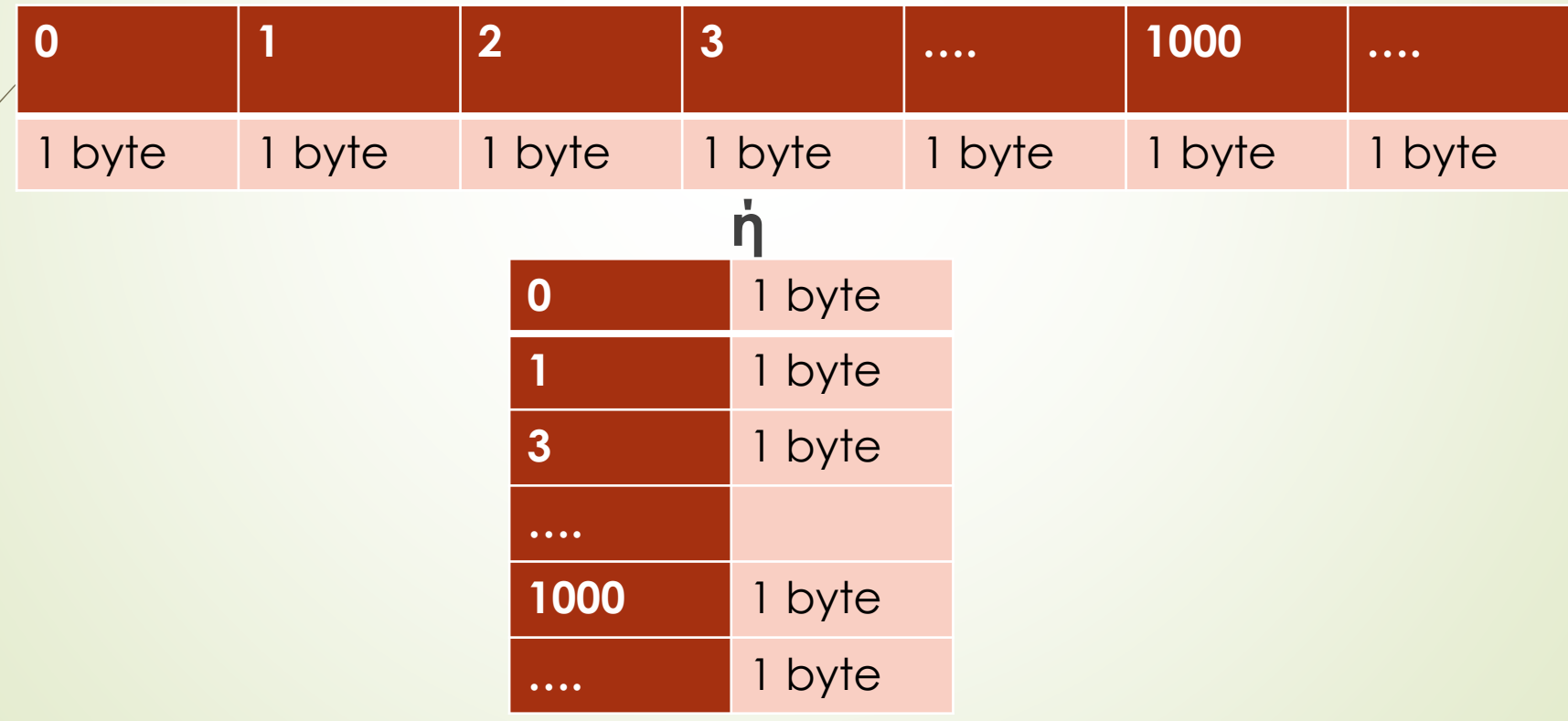

151

 $III$ 

150

 $III$ 

 $\cdots$ 

 $\ddotsc$ 

#### **Η δήλωση μιας μεταβλητής δεσμεύει διαδοχικές θέσεις μνήμης (ανάλογα με το τύπο δεδομένων)**

153

 $III$ 

154

155

156

157

158

159

 $\cdots$ 

152

 $III$ 

int gazis

//int:integer-> 4 bytes

Όπου //// αναπαραστά δεσμευμένο κελί μνήμης

**Πως βλέπω-ξέρω την χωρητικότητα εντός τύπου μεταβλητής (int, float,char κτλ)?**

**Για να ελέγξουμε την χωρητικότητα κάθε τύπου μεταβλητής:** printf**("%d", sizeof(int));** printf**("%d", sizeof(float));** …

**Πως βλέπω-ξέρω την χωρητικότητα εντός τύπου μεταβλητής (int, float,char κτλ)? #include <stdio.h>** Aποτελέσματα κώδικα**main(){ printf("sizeof(char) == %d\n", sizeof(char)); printf("sizeof(short) == %d\n", sizeof(short));** sizeof(char)  $=$  1 **printf("sizeof(int) == %d\n", sizeof(int));** sizeof(short)  $=$  2 **printf("sizeof(long) == %d\n", sizeof(long));** sizeof(int)  $= 4$ **printf("sizeof(float) == %d\n", sizeof(float));**  $sizeof(long)$  $= 4$ **printf("sizeof(double) == %d\n", sizeof(double));** sizeof(float)  $= 4$ sizeof(double) **printf("sizeof(long double) == %d\n", sizeof(long double));**  $= 8$ sizeof(long double)  $=$  16 **printf("sizeof(long long) == %d\n", sizeof(long long));** sizeof(long long)  $== 8$ 

**}**

# <sup>6</sup> Παράδειγμα 1

**Να κατασκευάσετε ένα πρόγραμμα το οποίο:**

- **1. Θα ορίζει μια ακέραια τιμή σε μια μεταβλητή (int) και θα την αρχικοποιεί με μια τυχαία τιμή της αρεσκείας σας**
- **2. Θα ορίζει μια μη ακέραια τιμή σε μια μεταβλητή (float) και θα την αρχικοποιεί με μια τυχαία τιμή της αρεσκείας σας**
- **3. Θα ορίζει μια αλφαριθμητική τιμή σε μια μεταβλητή (char) και θα την αρχικοποιεί με μια τυχαία τιμή της αρεσκείας σας**
- **4. Θα εκτυπώνει την τιμή των παραπάνω μεταβλητών**
- **5. Θα ορίζει και θα εκτυπώνει τo μέγεθος των παραπάνω μεταβλητών**
- **6. Θα ορίζει και θα εκτυπώνει τη διεύθυνση μνήμης των παραπάνω μεταβλητών(pointer)**

**Το πρόγραμμα απαιτείται να μεταγλωττίζεται και να εκτελείται επιτυχώς .**

# <sup>7</sup> Παράδειγμα 2

**Να κατασκευάσετε ένα πρόγραμμα το οποίο:**

- **1. Θα δέχεται από τον χρήστη μια** *FLOAT* **τιμή, θα την αποθηκεύει σε μια μεταβλητή και θα εκτυπώνει το κελί μνήμης(address) που έχει αποθηκευτεί.**
- **2. Θα έχει αποθηκευμένους 2 πίνακες με τις εξής τιμές:**
	- **A. {-31,-12,21,330,11,0,-43}**
	- **B. {-9,1.94,32.5,1.33,11.4}**

**και θα εκτυπώνει για το κάθε στοιχείο του πίνακα Α και πίνακα Β**

**3. Θα εκτυπώνει για το 1 <sup>ο</sup> στοιχείο του πίνακα A και το 3 <sup>ο</sup> του πίνακα B την τιμή και την διεύθυνσή του (κελί μνήμης-pointer)**

**Το πρόγραμμα απαιτείται να μεταγλωττίζεται και να εκτελείται επιτυχώς .**

# Ευχαριστούμε για την προσοχή σας

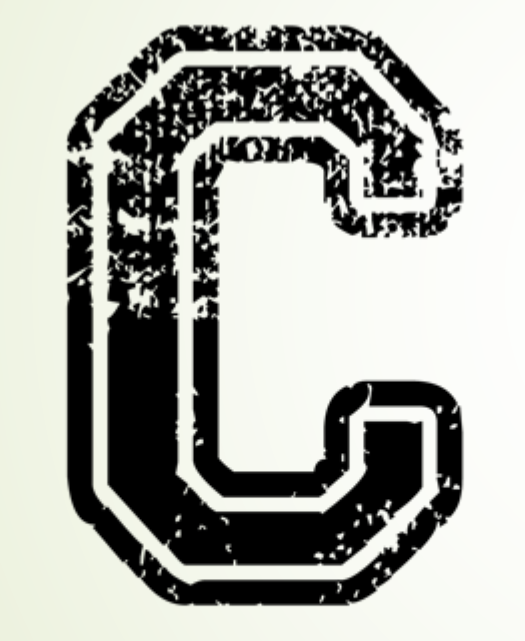

#include<stdio.h>

8

 Για απορίες ή διευκρινίσεις, παρακαλώ όπως επικοινωνήστε μαζί μας στα κάτωθι email:

[ekatsiri@ee.duth.gr](mailto:ekatsiri@ee.duth.gr) [agazis@ee.duth.gr](mailto:agazis@ee.duth.gr)

[ckarasou@ee.duth.gr](mailto:ckarasou@ee.duth.gr)